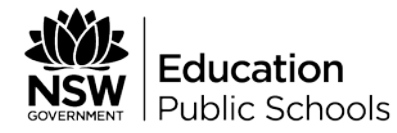

## **A step by step guide to establishing a School Based Apprenticeship and Traineeship (SBAT) using the web tool**

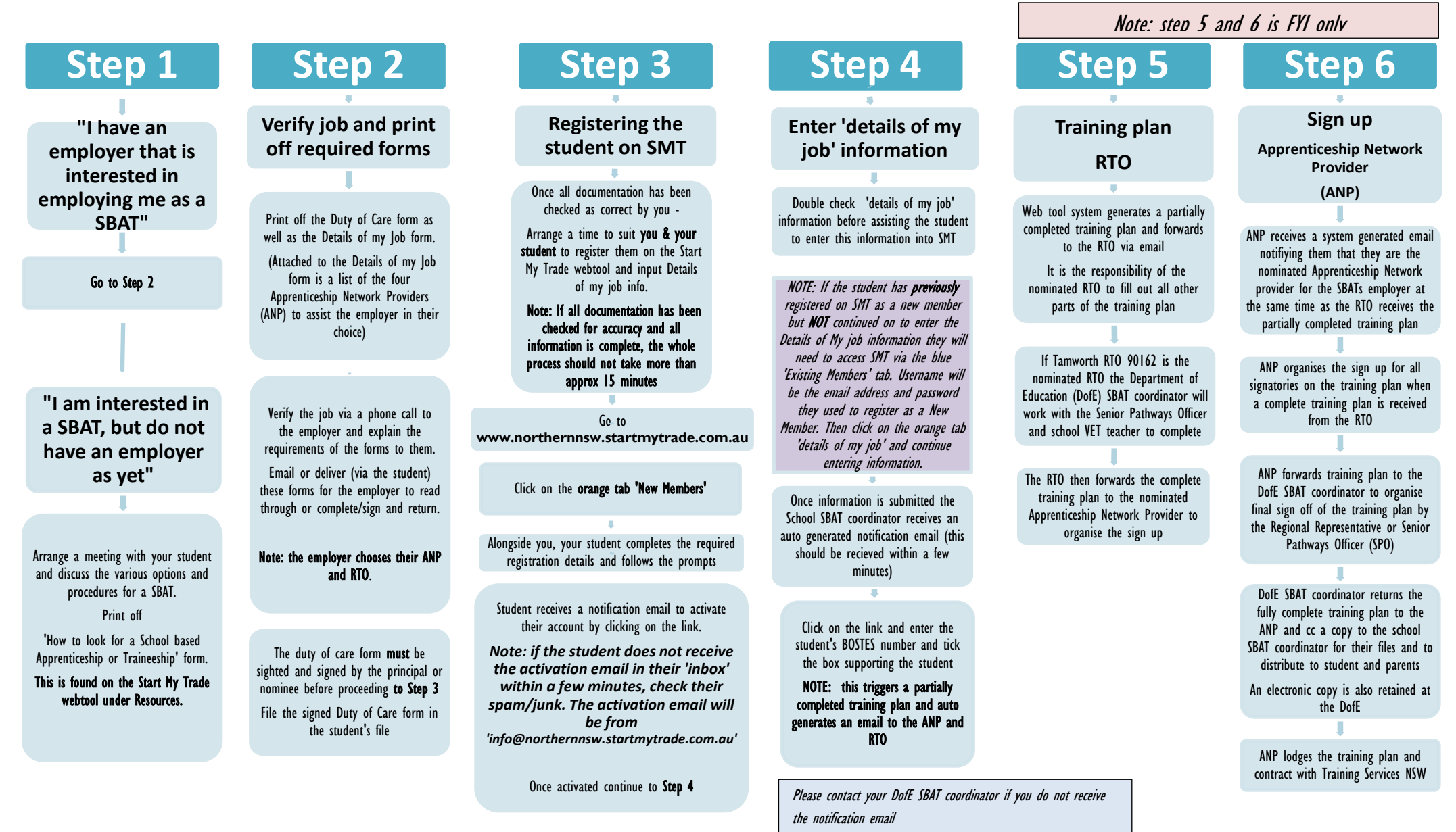